Log into MyChart and go to Your Menu.

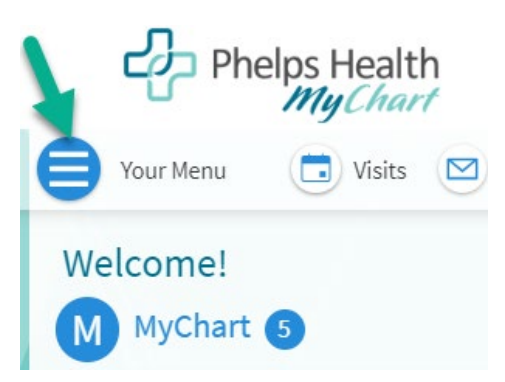

Scroll down to the Sharing section and click Sharing Hub. You can also use the menu search bar and type sharing.

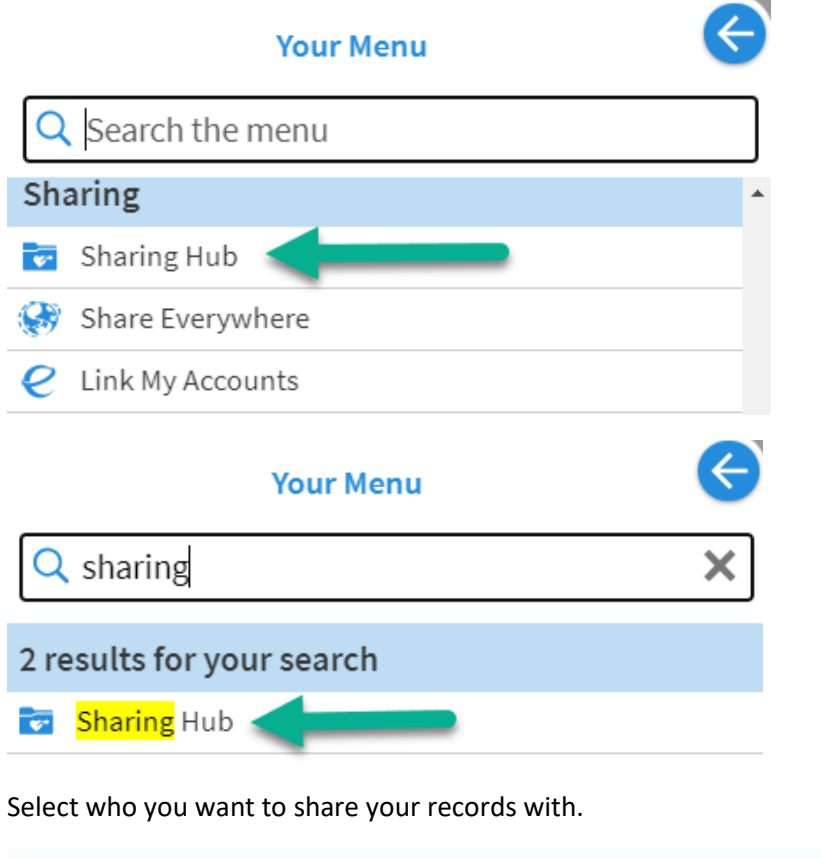

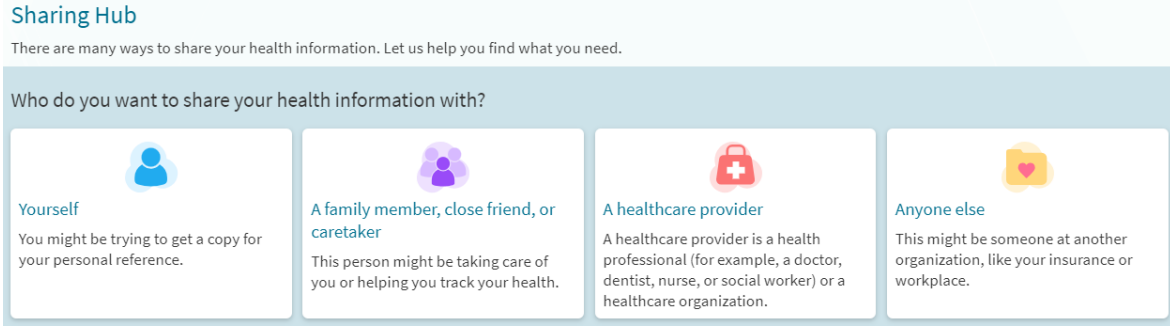

### Select Request a formal copy.

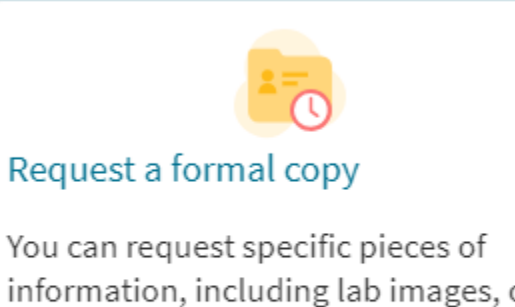

information, including lab images, or request everything. This request might take a few days for your healthcare organization to process.

Complete the form and click Continue.

## Request Formal Copy of Health Record

Request your medical record from your healthcare provider by answering a few questions. a few days.

## Submit a new request for a formal copy of your health record

\*Indicates a required field

\*Who should we send this record to?

Me Someone else

Where should we send this information?

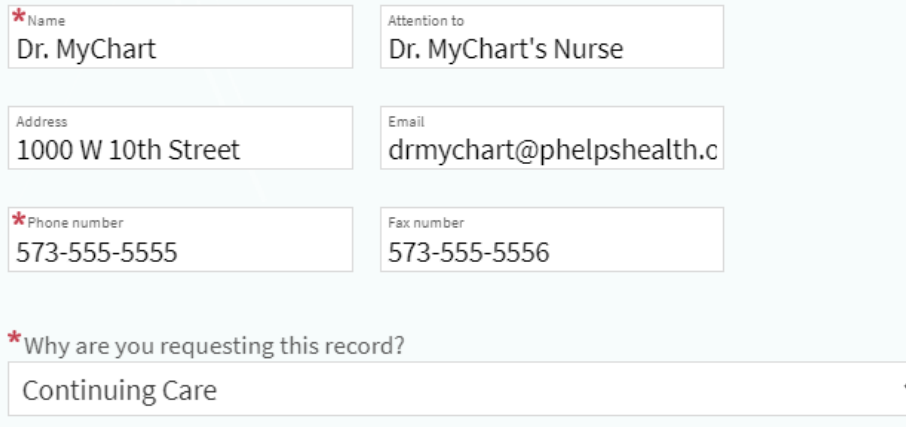

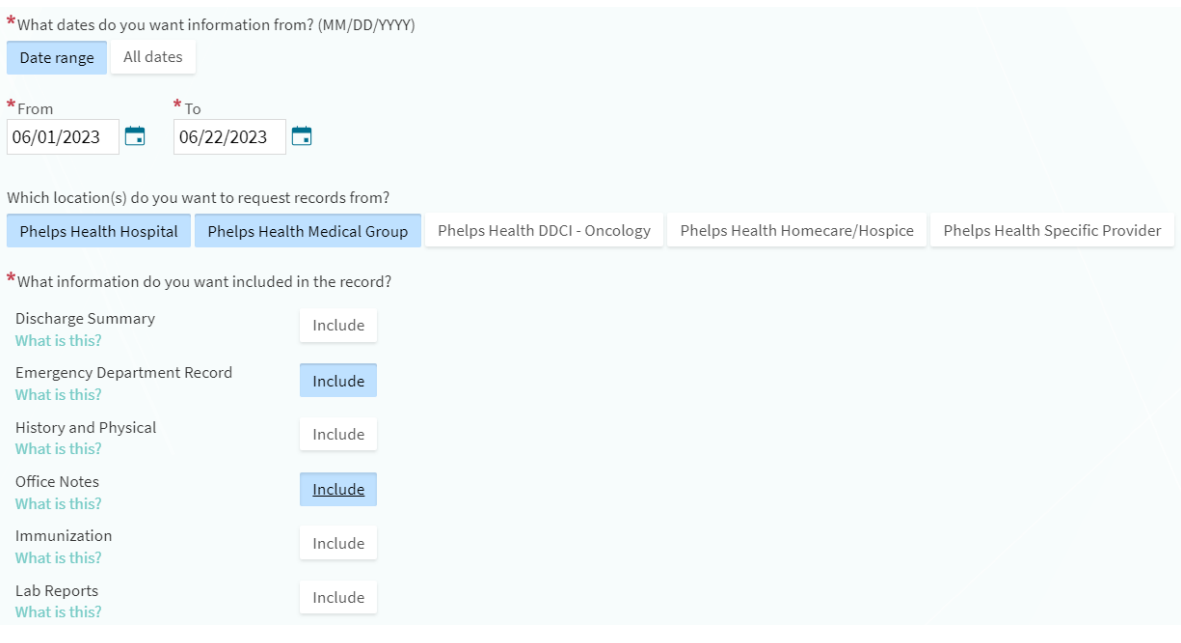

I understand that the following types of information may be released if they are contained in my record: drug and alcohol abuse, diagnosis or treatment, psychiatric/mental health records, HIV/AIDS testing, and genetic testing.

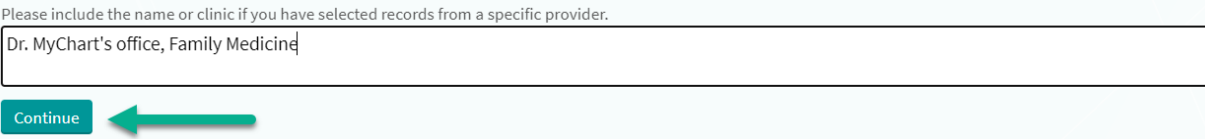

## Review the information you've entered, as well as the consent for release of information. Check I agree, and Send Request.

#### Consent for release of information

I understand (acknowledge) that this record might include sensitive information. If I am sharing this record with someone else, they will be able to see all of this information.

I understand that I may revoke this request at any time by written request or by cancelling the request in MyChart. I understand that the revocation will not apply to information already released in response to this request.

I understand that this request will expire one year from the date of signature, and that this request is not valid for future dates of service.

I understand that there may be charges associated with processing a request and producing the requested records.

I understand that I may request a complete copy of my medical record, but due to file size, there may be limitations to uploading it to MyChart.

My submission of this MyChart Customer Service Medical Records Request serves as my electronic signature and my representation that I am the individual authorized to make this request.

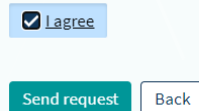

You can see that your request is being prepared. If you no longer need the records, you can cancel your request.

# **Requested Records**

If you've previously requested medical records, they'll be available for download here.

### Recently Requested Records A

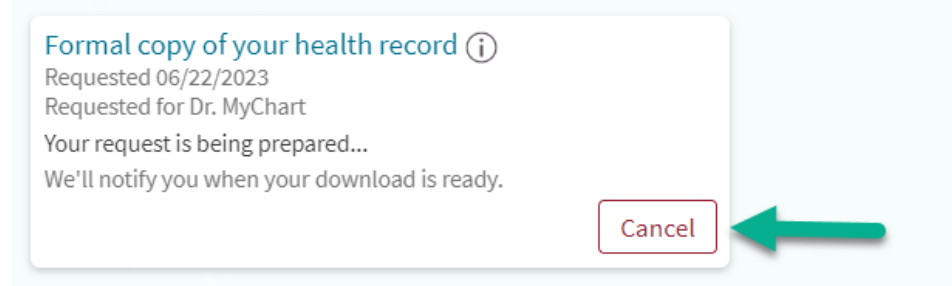

## Past Records (0)  $\vee$

If you have any questions, please send us a customer service message.